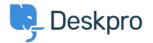

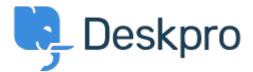

<u>Hulpcentrum</u> > <u>Gemeenschap</u> > <u>Feature Request</u> > <u>Able to delete your previously uploaded images into</u> <u>knowledgebase</u>

## Able to delete your previously uploaded images into knowledgebase Report

- C Colin
- Naam forum: #Feature Request

Quite often images that you have uploaded are incorrect or become irrelevant/replaced and so your list of previous uploads becomes huge. It would help if we could delete previous uploaded images. What would be even better is if there was a replace option, so that outdated images in articles could all be replaced with a touch of a button!